## **1. Automatyczna analiza do PPK dla zatrudnionych**

Na formularzu **automatycznej selekcji i rejestracji pracowników do PPK** dodano znacznik **Pokaż zatrudnionych na dzień** i możliwość wskazania daty.

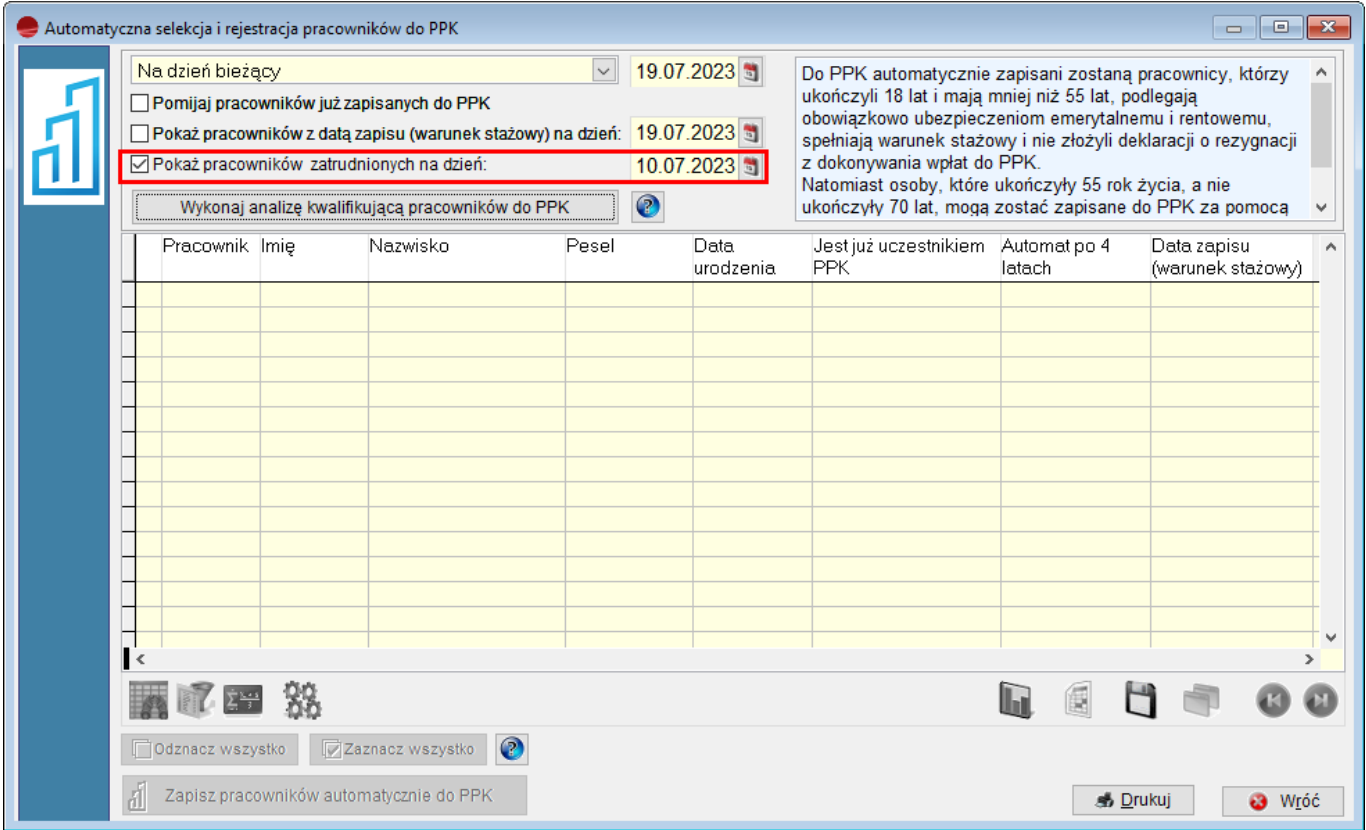

Po zaznaczeniu tej opcji, w selekcji wezmą udział pracownicy z obowiązującymi w podanym dniu umowami o pracę.